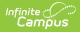

## **Graduation Data Extract (South Dakota)**

Last Modified on 03/11/2024 8:46 am CDT

Report Logic | Generate the Report | Report Layout

This information is current as of the Campus.2323 (June 2023) release.

**Classic View:** State Reporting > Graduation Data Extract

Search Terms: Graduation Data Extract

The Graduation Data Extract allows the state and districts to generate graduation data for 9-12 grade students.

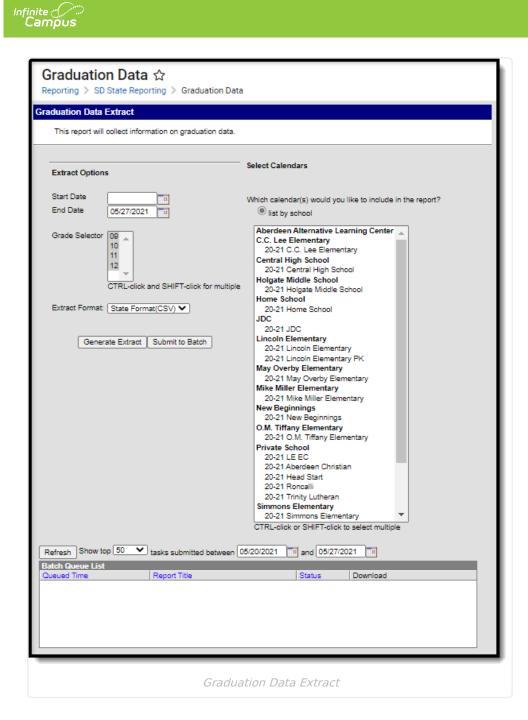

## **Report Logic**

Reports all student in state grades 9-12 who are or were enrolled between report generation dates in selected calendar of report generation

- Report Primary and Partial enrollments:
  - If student has both a primary and partial enrollment, report a record for each if Enrollment Status is unique.
  - If student has both a primary and partial enrollment, report one record if Enrollment Status is the same.
- Student does not have to be actively enrolled as of report generation end date.
- Report a record for each enrollment record the student has in the selected calendar.

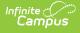

## **Generate the Report**

- 1. Select the **Start Date**. Only enrollment records active on or after this date are considered for the report.
- 2. Select the **End Date**. Only enrollment records active on or before this date considered for the report.
- 3. Select which grades are included in report data.
- 4. Select which calendar(s) will report data.
- 5. Select the **Extract Format**.
- 6. Click **Generate Extract** to generate the report immediately or click **Submit to Batch** to schedule when the system will generate the report.

| firstName   | lastName | stateID | districtNumber | districtName      | schoolName  | grade | gender | startDate  | endDate    | stateFundingStatus | graduationCohort |
|-------------|----------|---------|----------------|-------------------|-------------|-------|--------|------------|------------|--------------------|------------------|
| Omran .     |          | -       | 10             | Aberdeen 06-<br>1 | High School | 12    | М      | 08/18/2020 | 10/10/2020 |                    | 2021             |
| Omran       |          |         | 10             | Aberdeen 06-      | High School | 12    | М      | 11/11/2020 |            |                    | 2021             |
| Yasmin      |          |         | 10             | Aberdeen 06-<br>1 | High School | 10    | F      | 08/18/2020 |            |                    | 2022             |
| Adriana .   |          |         | 10             | Aberdeen 06-<br>1 | High School | 10    | F      | 08/19/2020 |            |                    | 2023             |
| Bailey      |          |         | 10             | Aberdeen 06-      | High School | 11    | F      | 09/08/2020 |            |                    | 2022             |
| Creighton . |          |         | 10             | Aberdeen 06-<br>1 | High School | 09    | М      | 08/18/2020 |            |                    | 2024             |

Graduation Data Extract - HTML Format

## **Report Layout**

| Data Element       | Business Rules                            | Location                                                                       |
|--------------------|-------------------------------------------|--------------------------------------------------------------------------------|
| First Name         | The student's first name.                 | Census > People > Identity ><br>First Name                                     |
| Last Name          | The student's last name.                  | Census > People > Identity ><br>Last Name                                      |
| State ID           | The student's State ID.                   | Census > People<br>Demographics > Student State<br>ID                          |
| District<br>Number | The reporting district's District Number. | System Administration ><br>Resources > District<br>Information > District Code |
| District Name      | The name of the reporting district.       | System Administration ><br>Resources > District<br>Information > District Name |
| School Name        | The name of the reporting school.         | System Administration ><br>Resources >School > School<br>Name                  |
| Grade              | The student's state grade level code.     | State Grade Level                                                              |

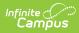

| Data Element                          | Business Rules                                                                                                    | Location                                                                  |
|---------------------------------------|----------------------------------------------------------------------------------------------------|---------------------------------------------------------------------------|
| Gender                                | The student's gender.                                                                                                    | Census > People > Identity ><br>Gender                                    |
| Start Date                            | <ul> <li>The Start Date of the student's current<br/>Primary enrollment record in the reporting<br/>school.</li> <li>1. When Enrollment Status code is unique<br/>on multiple enrollments, report a record<br/>for each enrollment with a unique<br/>Enrollment Status code reporting each<br/>start and end dates for enrollment</li> <li>2. When state funding code is the same on<br/>multiple enrollments, just report active<br/>enrollment's start date and end date if<br/>populated.</li> </ul> | Student Information > General<br>> Enrollments > Start Date<br>MM/DD/YYYY |
| End Date                              | <ol> <li>The End Date of the student's current Primary<br/>enrollment record in the reporting school.</li> <li>When Enrollment Status code is unique<br/>on multiple enrollments, report a record<br/>for each enrollment with a unique<br/>Enrollment Status code reporting each<br/>start and end dates for enrollment</li> <li>When state funding code is the same on<br/>multiple enrollments, just report active<br/>enrollment's start date and end date if<br/>populated</li> </ol>              | Enrollments > End Date<br>MM/DD/YYYY                                      |
| State Funding<br>Enrollment<br>Status | Indicates the student's Enrollment Status:                                                                                                    | Enrollments > State Reporting<br>Fields > Enrollment Status               |
| Graduation<br>Cohort                  | The student's graduation NCLB Cohort End<br>Year.                                                                                                    | Graduation > NCLB Cohort End<br>Year<br>YYYY                              |
| Percent<br>Enrolled                   | The student's percentage of enrollment in reporting school.                                                                                                    | Enrollments > State Reporting<br>Fields > Percent Enrolled                |
| 9th Grade<br>Entry                    | The date the student entered 9th grade.                                                                                                    | Graduation > Date First<br>Entered the 9th Grade<br>MM/DD/YYYY            |
| Diploma Type                          | The type of diploma the student received.                                                                                                    | Graduation >                                                              |

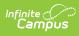

| Data Element                              | Business Rules                                                                                                    | Location                                                          |
|-------------------------------------------|----------------------------------------------------------------------------------------------------|-------------------------------------------------------------------|
| Diploma Period                            | Indicates when the student received their<br>diploma:<br>• EA: Early<br>• SP: Spring<br>• SU: Summer                                | Graduation >                                                      |
| Graduation<br>Endorsement<br>(State Seal) | Any endorsements the student may have.<br>Each code can be reported once.                                                           | Graduation > Graduation<br>Endorsements > Endorsements<br>1, 2, 3 |
| Graduation<br>Date                        | The student's graduation date.                                                                                                    | Graduation > Diploma Date<br>MM/DD/YYYY                           |
| Active Year                               | The 4-digit end year of the active calendar<br>year.<br>For example, a value of 2022 would report for<br>the 2021-2022 school year. | Calendar > End year<br>YYYY                                       |